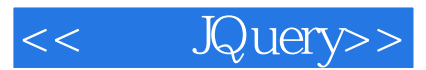

- << JQuery>>
- 13 ISBN 9787115209702
- 10 ISBN 7115209707

出版时间:2009-8

页数:326

字数:522000

extended by PDF and the PDF

http://www.tushu007.com

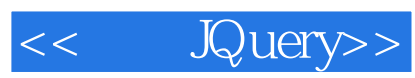

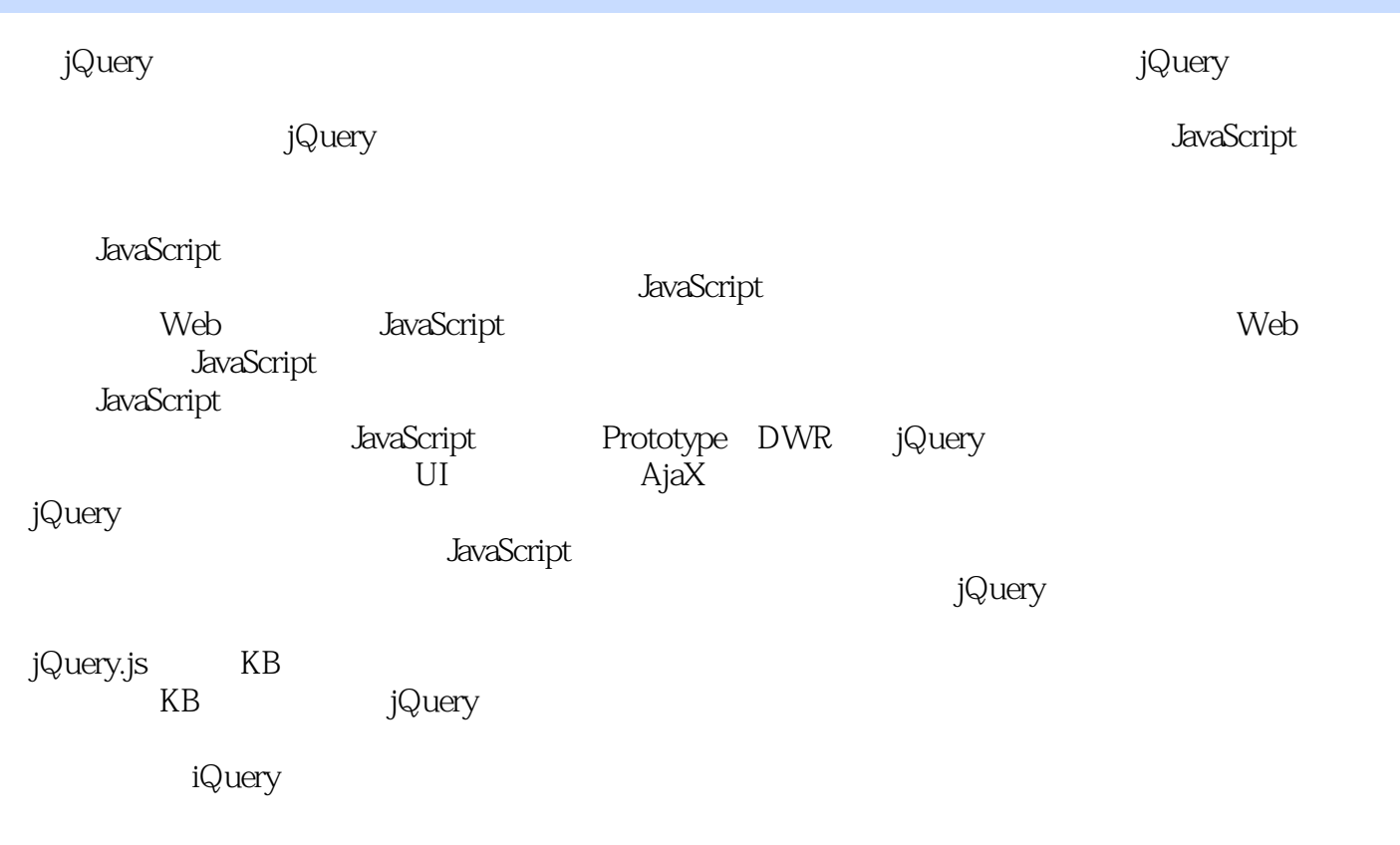

book better@sina.com

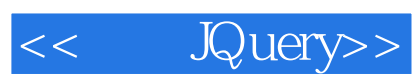

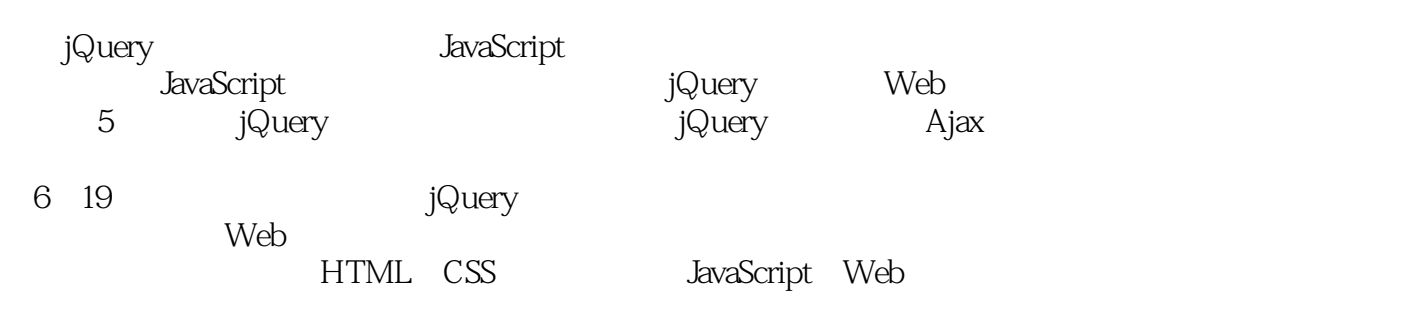

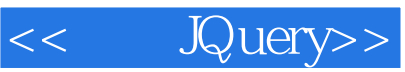

1 jQuery 1.1 jQuery 1.2 jQuery 1.3  $\frac{1}{3}$ jQuery 1.4 Firebug jQuery 1.5 Eclipse jQuery 1.6 Eclipse jQueryWTP  $\begin{array}{cccc} 2 & jQuery & 21 & -\text{S}(\text{document})\text{.ready}() & 2.2 \\ 3 & 2.4 & \text{CSS} & 2.5 & jQuery & 3 \end{array}$  $2.3$   $2.4$   $2.5$   $2.5$   $2.5$   $2.5$   $2.5$   $2.5$   $2.5$   $2.5$   $2.5$   $2.5$   $2.5$   $2.5$   $2.5$   $2.5$   $2.5$   $2.5$   $2.5$   $2.5$   $2.5$   $2.5$   $2.5$   $2.5$   $2.5$   $2.5$   $2.5$   $2.5$   $2.5$   $2.5$   $2.5$   $2.5$   $2.5$   $2.5$   $2.5$   $2.5$   $2.5$  $31$  jQuery Ajax  $32$  jQuery  $4$  jQuery  $41$  jQuery插件的使用方法 4.2 编写jQuery插件 4.3 常用jQuery插件 第5章 实现动态效果  $\frac{5.1}{5.1}$  jQuery<br>  $\frac{5.2}{1}$  jQuery<br>  $\frac{5.2}{1}$  jQuery<br>  $\frac{5.3}{1}$   $\frac{5.3}{1}$  jQuery UI  $\frac{6.5}{1}$ 7 8 jQuery Google 9 10  $11$  12  $12$  13  $14$ 15 16 17 18 19 jQuery

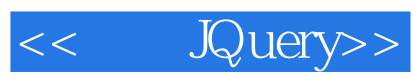

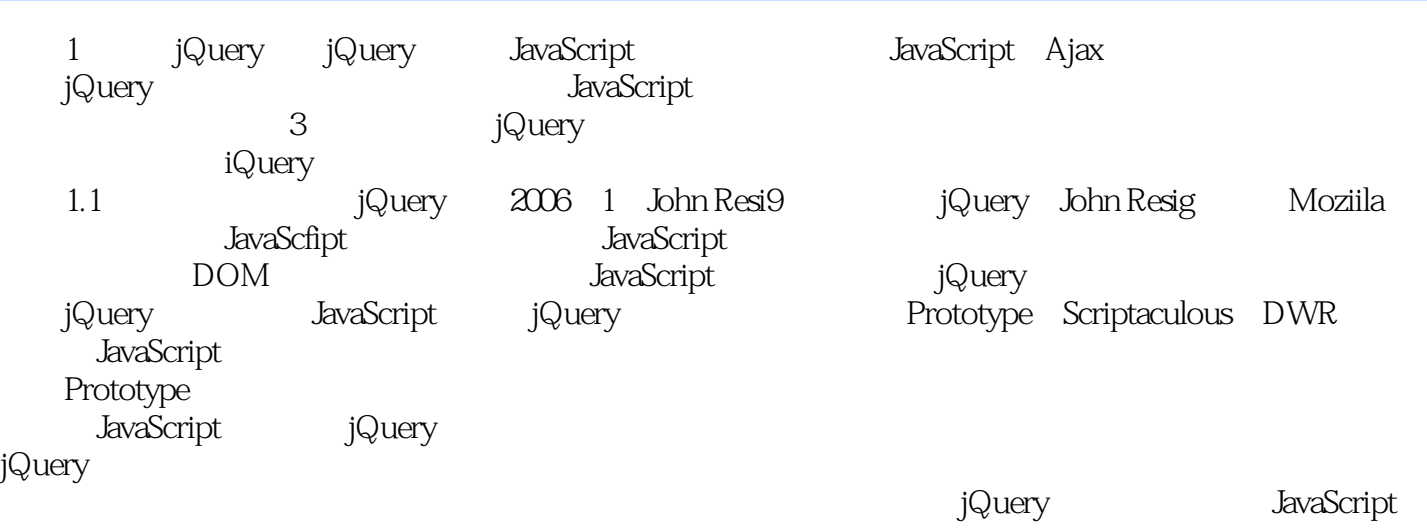

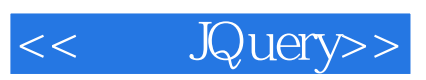

本站所提供下载的PDF图书仅提供预览和简介,请支持正版图书。

更多资源请访问:http://www.tushu007.com